## **Bauanleitung: Waggonkipper**

#### **Einführung:**

Bei diesem Bausatz handelt es sich um ein Funktionsmodell eines Waggonkippers, wie er in vielen Industriebetrieben mit Bahnanschluss in ähnlicher Form zum Einsatz kam und noch ist. Der Kipper orientiert sich an einem Vorbild, dass in den 80er Jahren im Kraftwerk Leipzig eingebaut wurde. Um ein funktionierendes Modell zu schaffen mussten natürlich bei der Vorbildtreue gewisse Abstriche gemacht werden. Der Kopfkipper und sein Anlagenumfeld kann mit Riffelblechen und Gitterrosten aus unserem Angebot weiter vervollständigt werden.

Mit dem Bausatz werden außer dem Ätzblech eine ca. 15mm lange Zugfeder und ein 0,3mm dicker Federdraht geliefert. Die benötigten Messing- oder Stahlachsen sind im Modellbaubedarf zuzukaufen.

#### **Bauteilbezeichnung:**

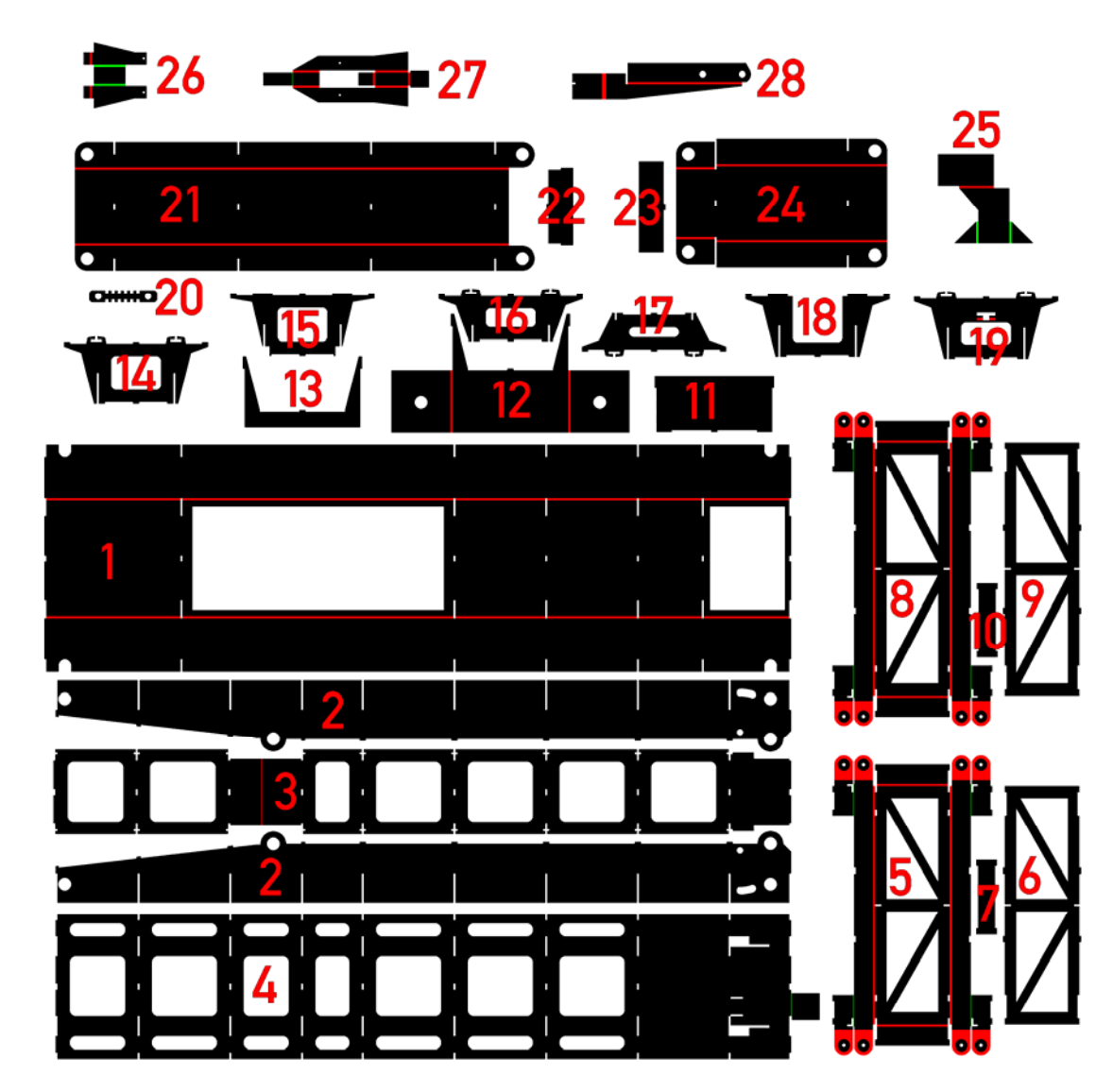

Ätzfugen sind auf dem Bild in rot und grün gehalten (je nach Seite)

**Kompetenz in digitaler Modelleisenbahnsteuerung und mehr....**

- 1: Wanne
- 2: seitliche Trägerwand
- 3: Trägerboden
- 4: Trägerdecke
- 5: kleiner Hebelarm
- 6: Deckel des kleinen Hebelarms
- 7: Spant für kleinen Hebelarm
- 8: großer Hebelarm
- 9: Deckel des großen Hebelarms
- 10: Spant für großen Hebelarm
- 11: letzter Wannenspant
- 12: Wannenspant mit Halterung
- 13: normaler Wannenspant
- 14: normaler Trägerspant
- 15: erster Trägerspant mit Aussparung für Hebelarm
- 16/17: flache Trägerspanten für eingezogenes Ende
- 18: 2. Trägerspant, oben offen
- 19: 3. Trägerspant mit Halterung für Federspanner
- 20: Federspanner
- 21: langer waagerechter Hebelarm
- 22: Spant für Teil 21 und 24
- 23: Spant für Teil 24
- 24: kurzer waagerechter Hebelarm
- 25: Kupplungsabweiser
- 26: Bock für Öffnungshebel
- 27: Öffnungshebel
- 28: Prellbockarm

#### **Wanne:**

Teil 1 zu einem U-Profil entlang der Biegefalze biegen. Dabei ist es günstig ein Kastenprofil als Biegevorrichtung zu benutzen. Als nächstes die Spanten einsetzen (Teile 11 – 13). Dazu müssen die Arme der Spanten etwas zusammen gebogen werden, um sie von unten in die Schlitze im Wannenboden einzufädeln. Die beiden Spanten mit Halterung (Teil 12) kommen an die 2. Position von den Aussenkanten her gesehen. Die Halterungen werden 90° abgewinkelt, der Falz liegt im Biegewinkel. Nach dem Einbau zeigen die Halterungslaschen zueinan-

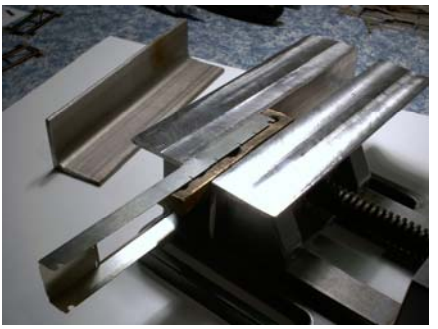

der. Der Schlussspant (Teil 13) kommt an das Ende mit dem geschlossenen Wannenboden. Alle Spanten sauber in die Aussparungen einrasten und verlöten.

#### **Träger:**

Vor dem Zusammenbau die Kanten der Ösen an den Seitenwangen leicht anschrägen, damit sich später die Hebelarme leichter aufschieben lassen.

Die seitlichen Wände und Spanten ineinander stecken. Dabei haben die Spanten die folgende Reihenfolge (vom hohen Trägerende begonnen):

Teil 15 - Trägerspant mit Aussparung an den Schlitzen für Hebelarm

Teil 18 - Trägerspant, oben offen

Teil 19 - Trägerspant mit Halterung für Federspanner. Die Seite mit dem eingeätztem waagerechten Balken unter dem kleinen "T" zeigt zu Spant 4.

**Kompetenz in digitaler Modelleisenbahnsteuerung und mehr....**

Es folgen bis zur beginnenden Verjüngung normale Spanten (Teil 14) und danach die schmaleren Spanten (16/17 und ein nicht abgebildeter).

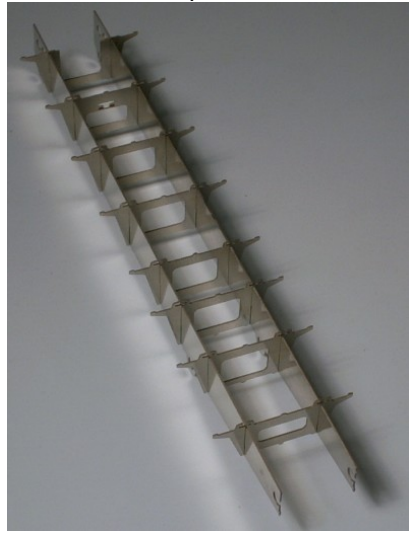

Den Trägerboden am Falz leicht knicken, auf die Rastnasen stecken und auflöten. Dabei am zweiten Spant etwas unterlegen. Da der Spant keine Schienenklammern hat rutscht er sonst nach unten. Der erste und der letzte Spant werden erst nach Fertigstellung des Trägers aufgelötet.

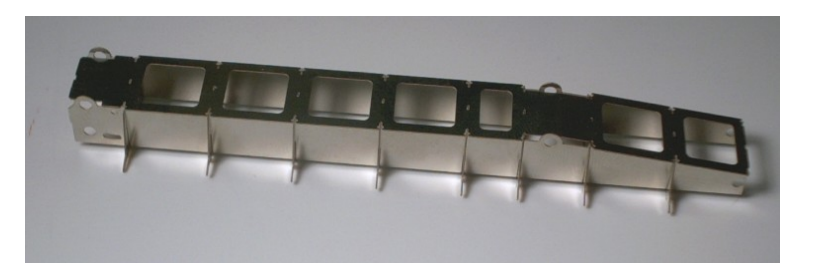

Als nächstes wird der Haltebock (26) zu einem U gefaltet und durch den Trägerdeckel (4) gesteckt. Beim verlöten von unten aufpassen, das der Schlitz für den Spant frei bleibt.

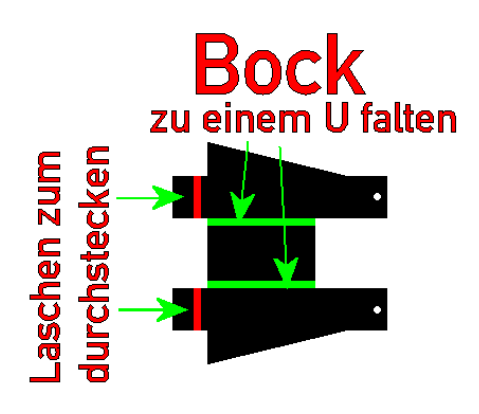

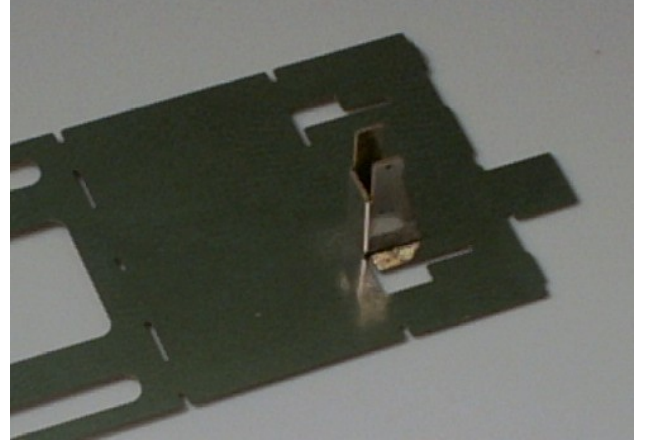

Das kleine rechteckige Blech am Ende des Deckels um 90° hochbiegen und den Deckel aufstecke und verlöten. Den Hebel zum Öffnen der Kopfklappen entsprechend dem Bild falten und mit dem 0,3mm Draht am Bock befestigen.

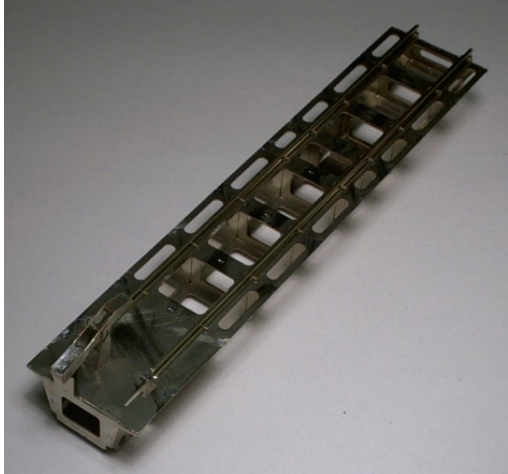

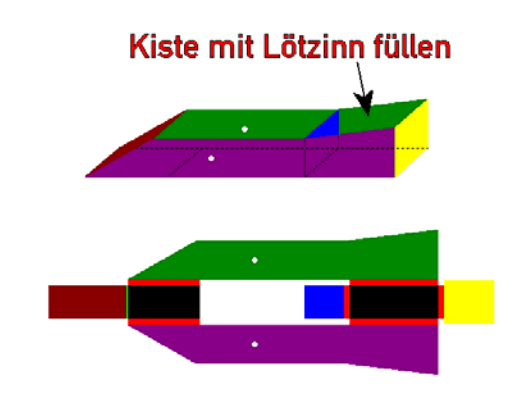

Die Schienen werden so zugeschnitten, dass sie am Ende 2-3mm über den Träger überstehen und auf der anderen Seite 1-2mm vor dem 2. Spant enden.

Als nächstes die zwei Teile 28 entsprechend dem Bild biegen. Sie ergeben den beweglichen Prellbock.

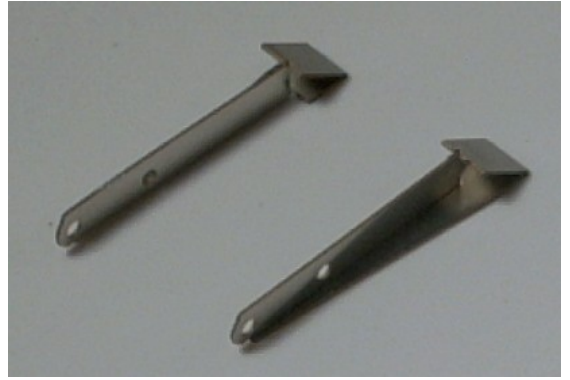

Die beiden Prellbockteile werden von oben durch die Aussparungen im Trägerdeckel gesteckt. Durch die beiden Löcher in den Prellbockteilen werden 2 Stäbe aus 1mm Messing

Rundprofil gesteckt. Beide Achsen vorsichtig mit den Prellbockteilen verlöten. Das Messing vorher mit Schmirgelpapier reinigen, da es schnell anläuft und sich dann schlecht löten lässt.

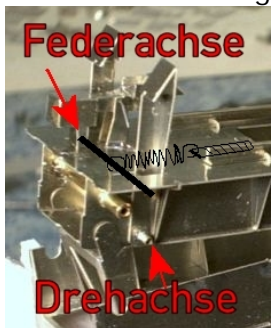

Beim Löten darauf achten, dass die Prellbockteile plan am Träger anliegen und kein Lötzinn zur Trägerwand durchläuft. Sie müssen danach leicht bewegbar sein.

# **Federachse**

An die Feder eine Öse biegen und diese in den Federspanner (Teil 20) einhängen. Die Feder passend ablängen, dass sie mit einer weiteren Öse in die obere der beiden Prellbockachsen eingehängt werden kann und der Federspanner mit leichter Federspannung in Spant 3 eingehängt werden kann.

#### **Hebelarme:**

Das Falten und Zusammenbauen der senkrechten Hebelarme (Teile 5 – 10) ist in folgender Bilderserie erklärt:

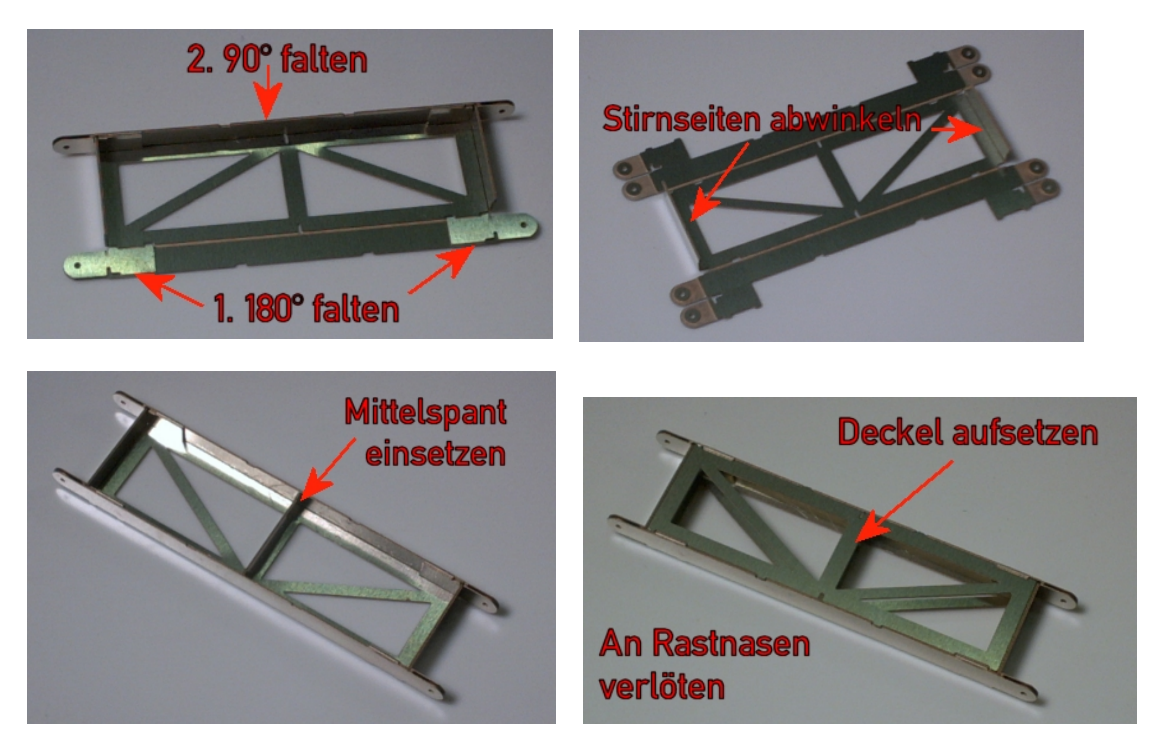

Die waagerechten Hebelarme (Teile 21 und 24) werden zu U-Profilen gebogen und die entsprechenden Spanten eingelötet. Dann werden die beiden Gelenke der Hebelarme

**Kompetenz in digitaler Modelleisenbahnsteuerung und mehr....**

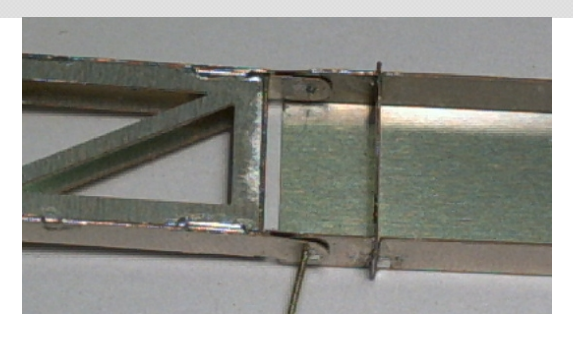

verbunden. Die überstehenden Enden der Fachwerkhebelarme werden mit einem Messer oder Schraubenzieher leicht gespreizt und auf die Ösen der waagerechten Hebel geschoben bis sie einrasten. Durch das Loch im Gelenk wird ein 0,5mm Messingdraht gefädelt und von beiden Seiten verlötet. Dabei sind die beiden Blechstreifen des Gelenks leicht zusammen zu drücken. Auf gleiche Weise werden die Fachwerkhebel mit ihren Gelenken am Träger montiert.

Danach können die beiden letzten Spanten aufgelötet werden.

Als letzter Schritt der Kippermontage werden die Kippachsen in den Träger eingelötet. Zwei Millimeter dicker Messingrundstab ist so abzulängen, dass er ca. 2mm über die Wanne übersteht.

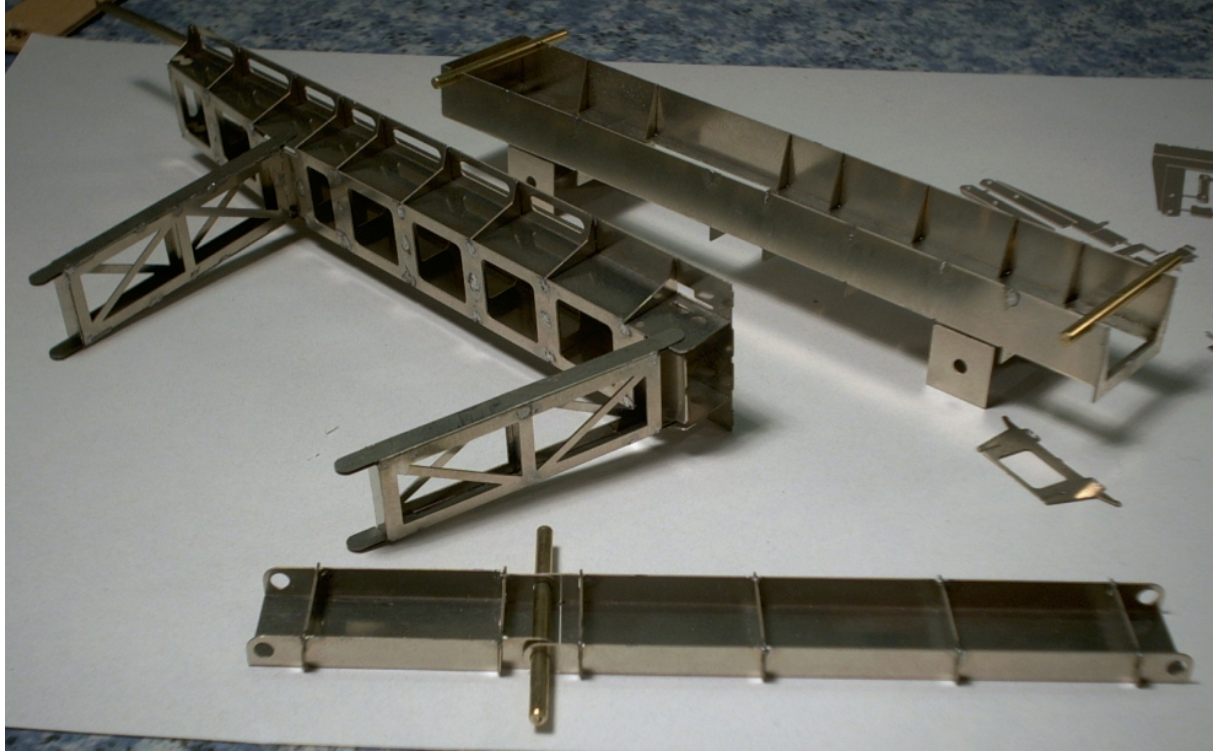

#### **Antrieb:**

Zum Heben der waagerechten Hebelarme wird ein Doppelhebel benötigt. Die Bohrungen sind für die Verwendung mit einem Getriebemotor gedacht. Bei Verwendung eines Servos, sind Befestigungen für in Servokreuz vorzusehen. Die folgenden Bilder zeigen die Hebelstellungen im Kipperbetrieb. Der Hebel wurde nur provisorisch aus einem Sperr-

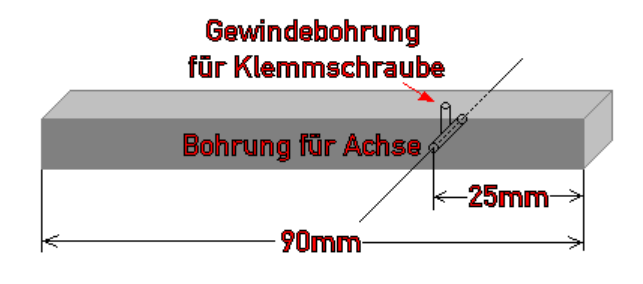

holzrest gefertigt. Der Antrieb erfolgt über einen Servo aus dem RC-Modellbau.

**Kompetenz in digitaler Modelleisenbahnsteuerung und mehr....**

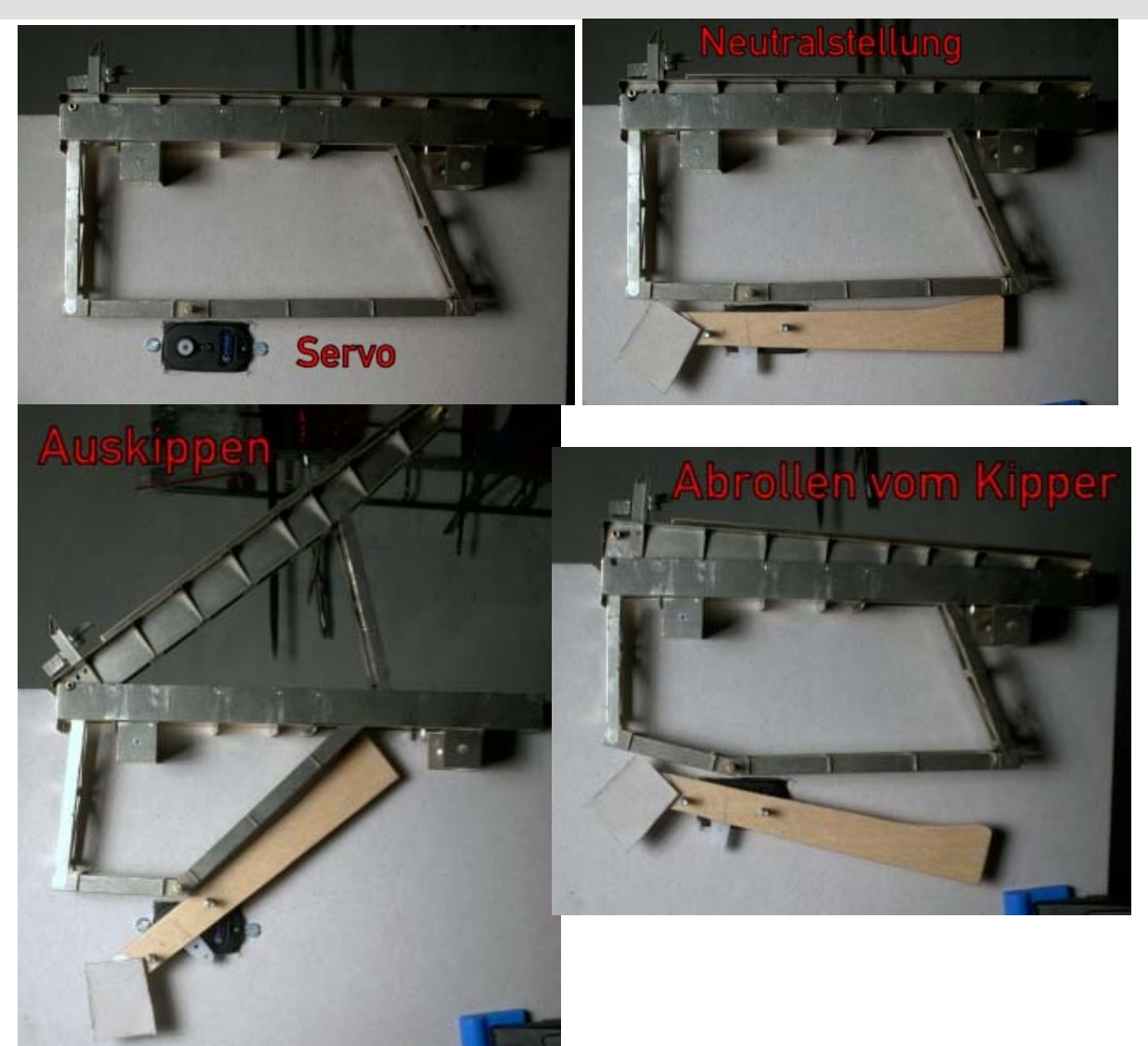

Durch Entfernen der Servoelektonik kann der Servo wie ein Getriebemotor benutzt werden. Dabei sind noch 2 Mikrotaster als Endlagenabschalter nötig. Der Servo wird dabei mit 5-6V mit einfach gleichgerichtetem Wechselstrom (Halbwelle) betrieben.

Eine Schaltung zum Betrieb des Servos über die integrierte Stellelektronik ist zurzeit in Arbeit. Bei der Schaltung sind Stellwege und Stellgeschwindigkeit des Servos einstellbar.

Eine weitere Möglichkeit ist die Benutzung eines Getriebemotors, wie es sie z.B. bei Conrad zu kaufen gibt. Am Abtrieb des Motors sollten ca. 2 U/min erreicht werden. Eine Feinjustierung kann hier über die Spannung erfolgen.

#### **Einbau und Antrieb:**

Als günstigste Variante für den Einbau des Kippers in die Anlage hat es sich erwiesen, den Kipper auf einen separaten Träger zu montieren, der dann von unten in eine Art Schacht eingeschoben wird. Als Material für die beiden seitlichen Trägerplatten benutze ich 4mm starkes Plexiglas. So kann man die korrekte Funktion des Kipperantiebes jederzeit von unten kontrollieren.

Zum Heben der waagerechten Hebelarme wird ein Doppelhebel benötigt

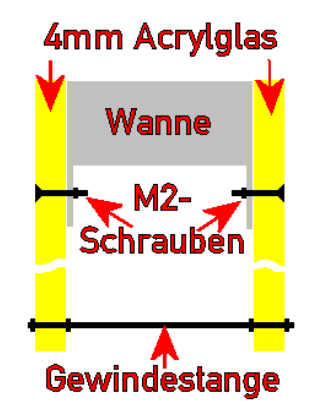

**Kompetenz in digitaler Modelleisenbahnsteuerung und mehr....**

#### **Funktionsweise der Kopfklappenöffnung**

Zum realitätsnahen Spielen mit dem Kipper sind O-Wagen mit beweglichen Kopfklappen nötig. Die O-Wagen-Bausätze im Programm der Digitalzentrale bieten diese Eigenschaft. Außerdem wird das Angebot von Superungsbausätzen zum Umbau von Industriemodellen auf bewegliche Kopfklappen ständig erweitert.

Diese Kopfklappen besitzen einen 0,3mm Stahldraht der in Höhe des Öffnungshebels des Kippers sitzt und nach unten über die Pufferbohle ragt. Ein hinter der Pufferbohle sitzender Neodymmagnet hält durch die Anziehung des Drahtes die Klappe geschlossen. Wird ein Wagen auf den Kipper geschoben, wird der Prellbock nach hinten gedrückt und der Draht hakt hinter dem Haken des Öffnungshebels ein. Wenn der Federprellbock beim abziehen der Schublok den Wagen wenige Millimeter zurück drückt, wird die Klappe durch den eingehängten Draht aufgerissen.

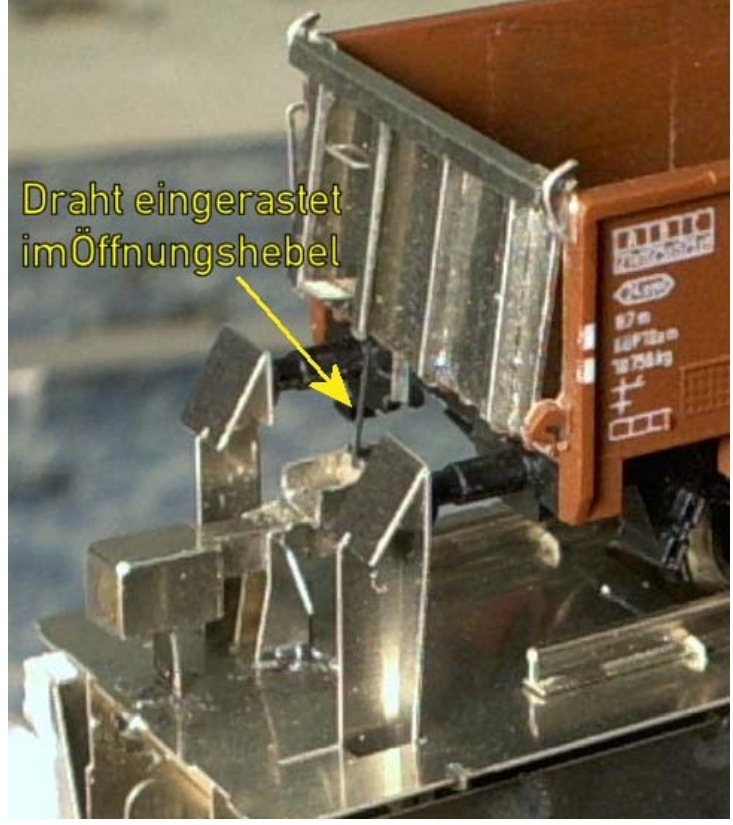

Zum Abschluss noch ein paar Bilder des eingebauten Kippers:

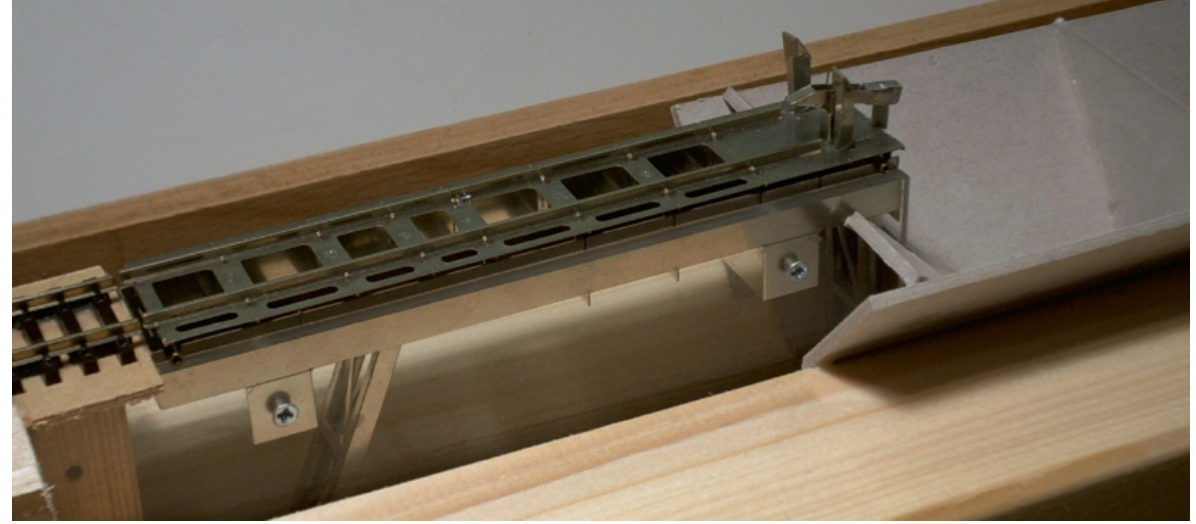

# *Die Digitalzentrale*  **Kompetenz in digitaler Modelleisenbahnsteuerung und mehr....**

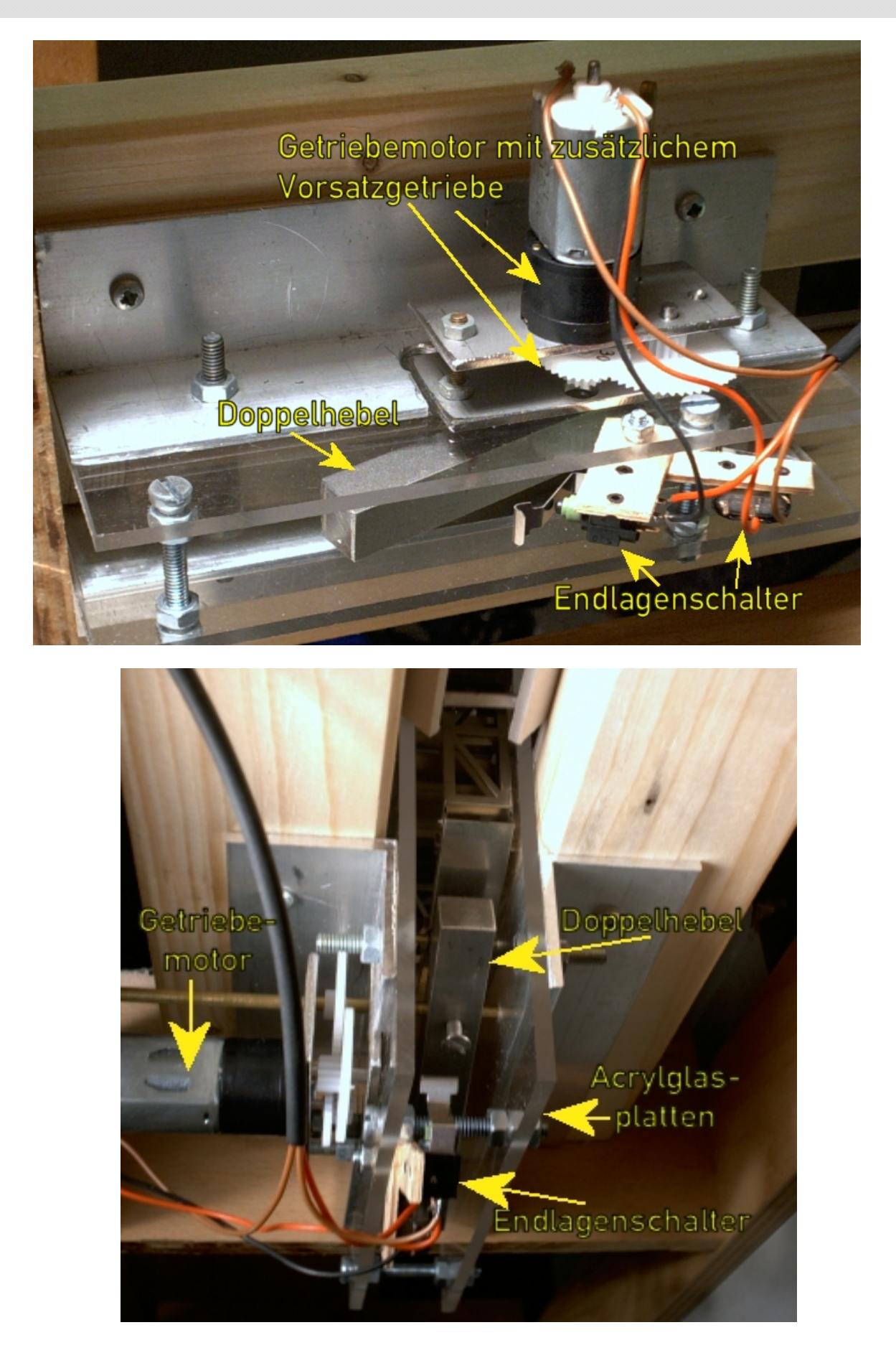